## *The new geometry routines in the ALADIN model*

Jean-Daniel GRIL – Janvier 2006 Translated from French by « Tłumacz »

They are composed of :

- EGGPACK.F90,
- EGGANGLES.F90.
- EGGMRT.F90,

replacing the old ones :

- $\bullet$  EGGX.F90,
- $\bullet$  EGGMLT F90
- EGGDIR.F90,
- EGGRVS.F90.

Nevertheless, some restrictions have been set up :

- → projections will be tangent to the globe (ERPK=sin(ELAT0);
- $\rightarrow$  there will be no rotation of the pole of projection, i.e. options (NROTEQ > 0, ELONR, ELATR) are suppressed as well as parameters (ELONR, ELATR) in new « cadre »; NROTEQ is still used in « cadre »;
- → the EBETA angle will no longer be used any more, since it is implicitly replaced by the use of ELON0, except for the Mercator projection;
- $\rightarrow$  the « lation » case is handled outside these routines.

You may not know it, but for a few cycles you are already using the new "EGGX package" (EGGPACK), apart from those still very late. Actually, for compatibility reasons (limited to the above restrictions), the old EGGX is only used by ECHIEN when reading a file which has an old frame (aladiners say « cadre ») (figure1). All other domain definitions and projections use EGGPACK (e.g. MAKDO).

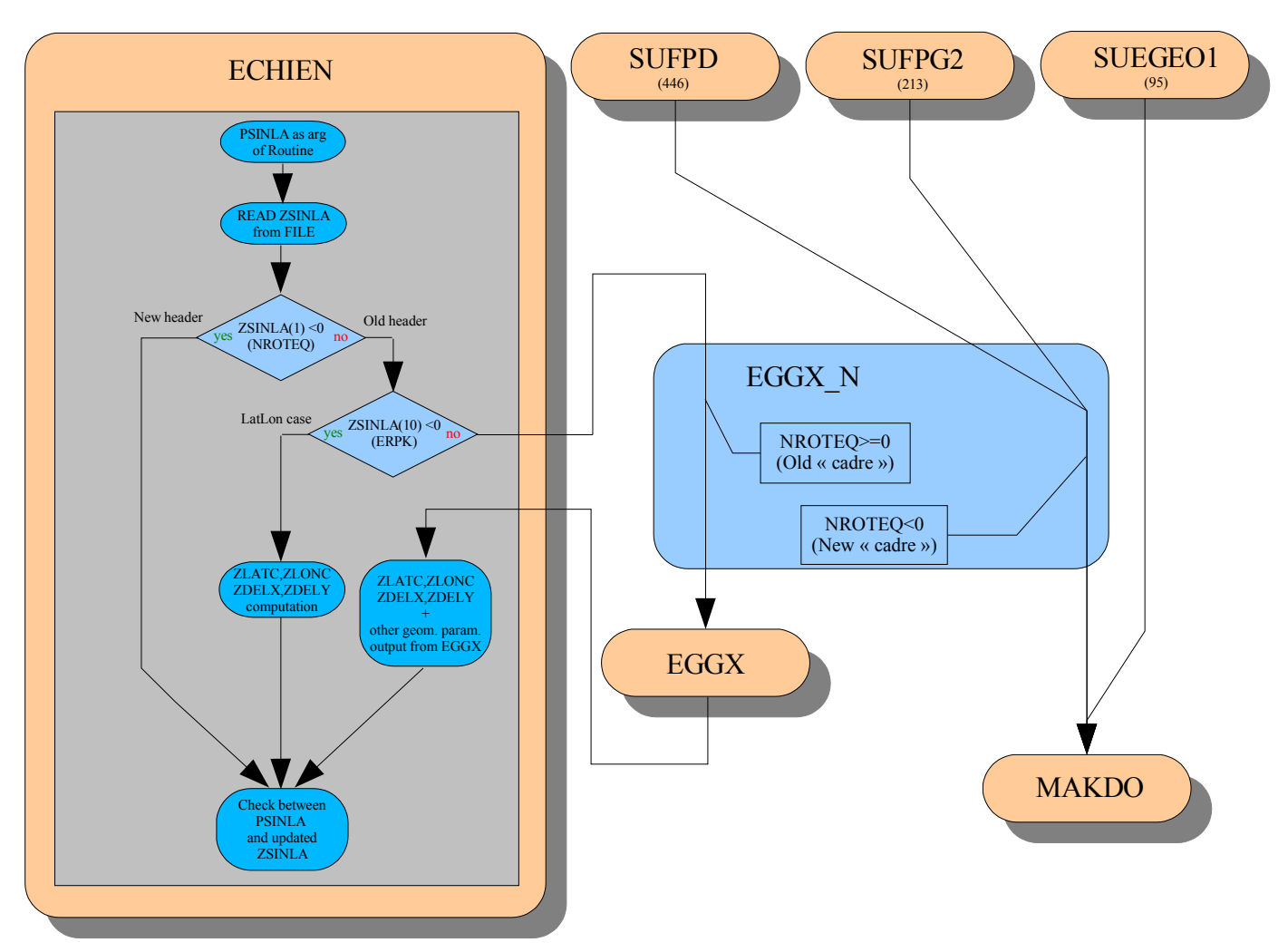

*Figure 1 : Calling tree for ALADIN geometry*

The first parameter from array ZSINLA (corresponding to NROTEQ) determines whether a file is either from the new or the old geometry. If it is equal to -1 (Lambert/Stereo.Pol/Mercator), or to -2 (Mercator rotated/tilted), then the « cadre » is from the new geometry, otherwise, if equal to 0, it is from the old geometry.

As shown in table 2 and figure 3, the meaning of the ZSINLA parameters is different according to the type of geometry (old or new).

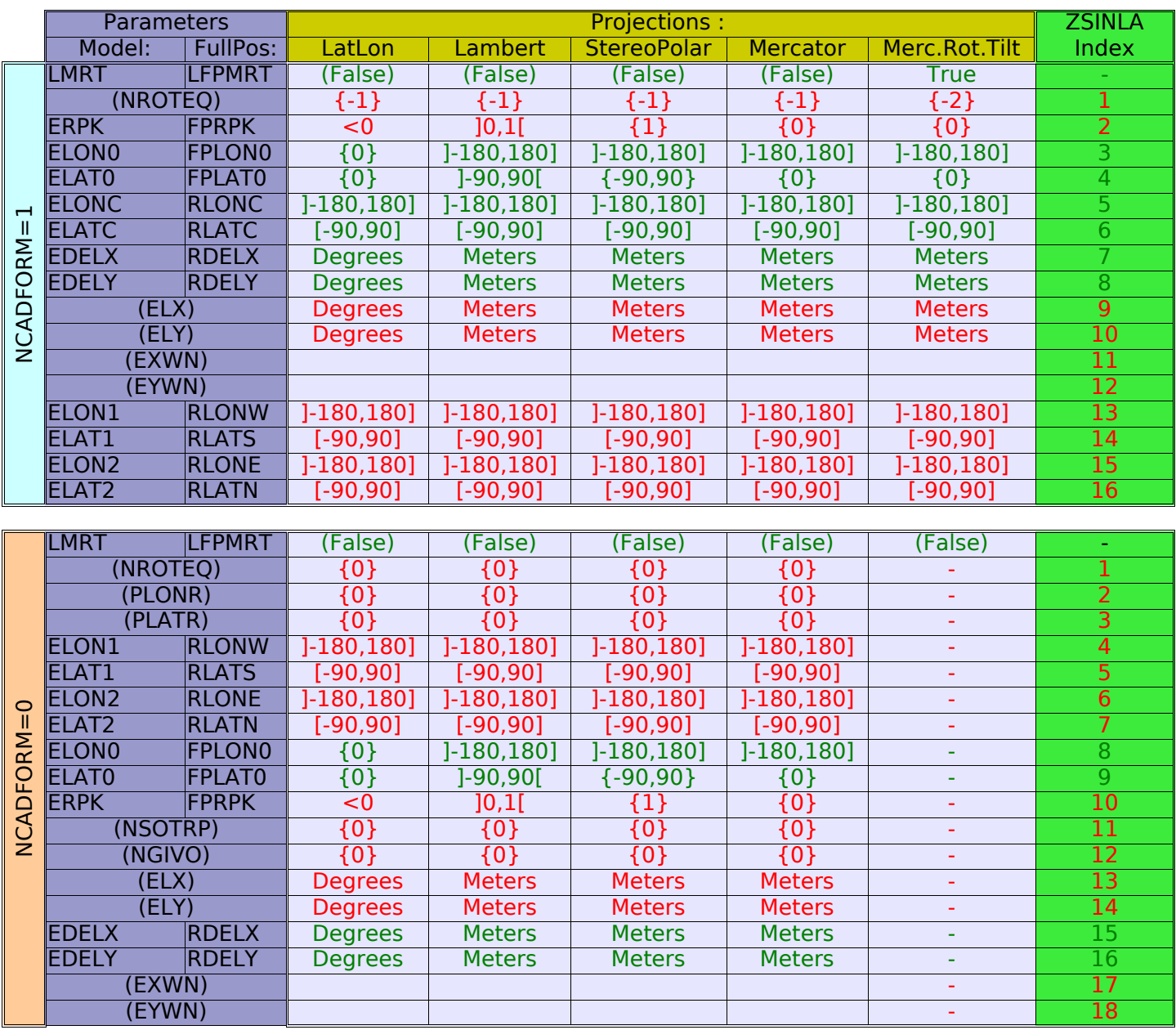

NB: input parameters are in green; to be noted that for NCADFORM=0, ELATC, ELONC are absent despite having been used to create some geometry with the *new EGGX (MAKDO). The LMRT/LFPMRT value (false) is the value by default.*

*Table 2 : Definition intervals and links between « ZSINLA » array and geometrical parameters*

For compatibility sake, it is possible, even if the routines used in the model are those of the new EGGX (EGGPACK),to specify a type of « cadre » for FA file (old or new). Key NCADFORM (figures 3 & 4) makes this possible. At this stage, the default value is set at 0, which means that the « cadre » is of the old type. In the future, the default value should be set at 1 (new type of « cadre ») as we will shift to the new geometry in climatological files and the remaining of the suite. In the meantime,  $NCADFORM = 1$  should always be specified so that the « cadre » should be compatible with the new geometry.

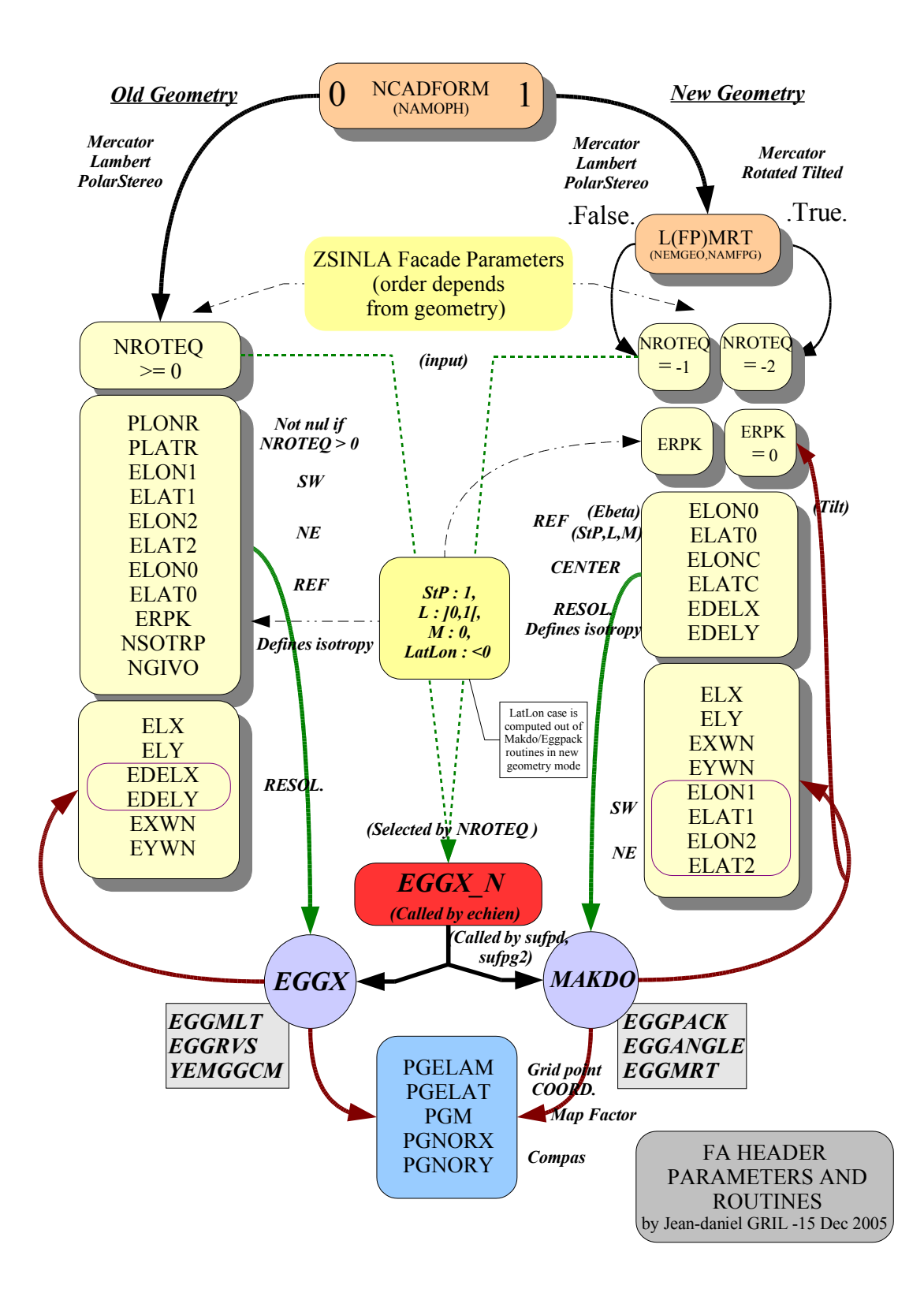

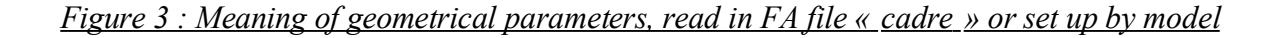

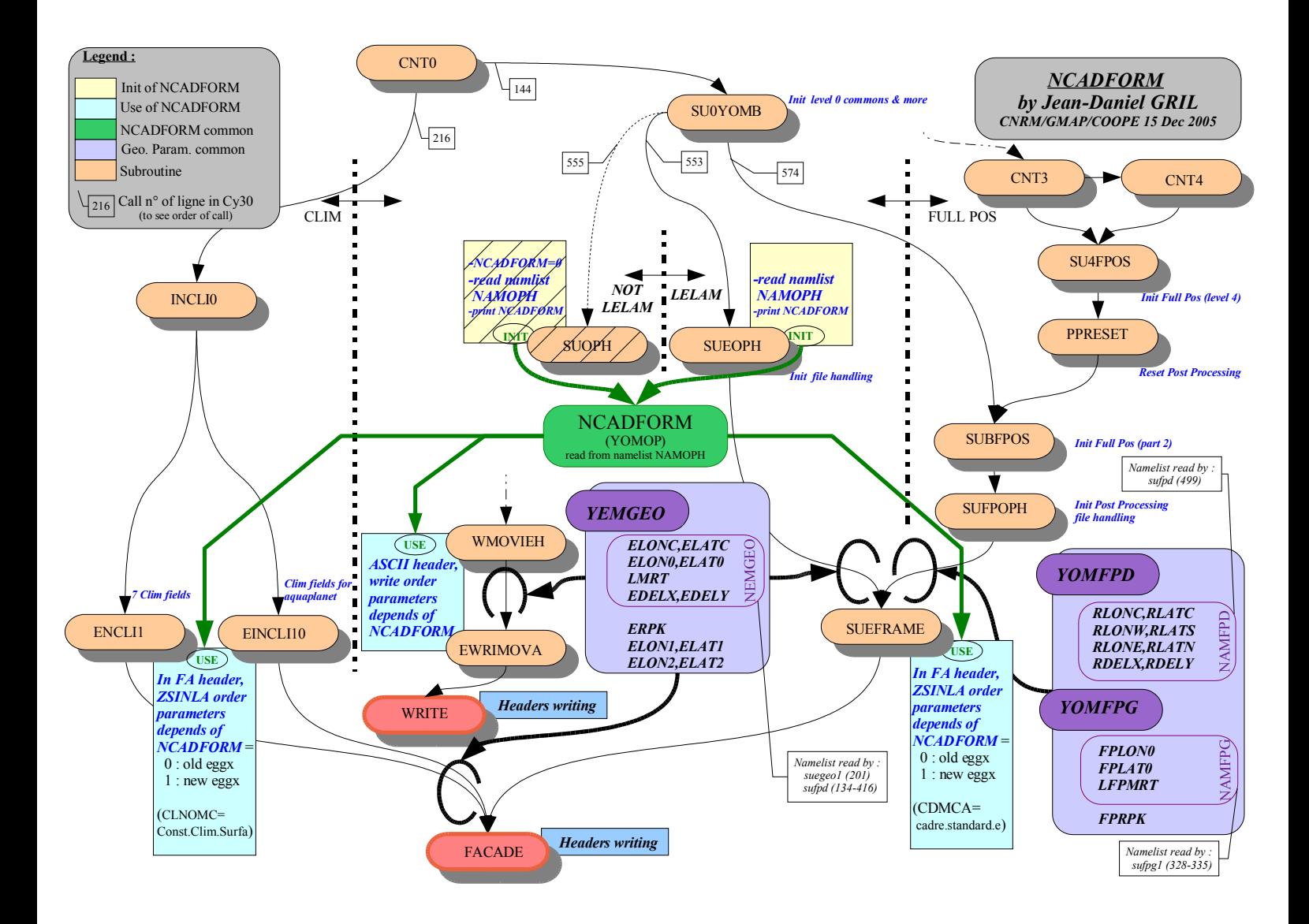

*Figure 4 : Dataflow for geometry in the model. Left : e923; Middle : forecast; Right : FullPos/e927 (cy30)*

Let me remind you once more that, the management of the « latlon » mode is independent from EGGPACK. One chooses either « latlon » or « projection » mode (see the values of parameters in table 2).

Until cycle 30T1 (incl.), a problem occurred with « latlon ». It will be corrected soon. It has to do with « latlon » climatological files created with ELAT0, ELON0 not explicitly defined in namelist (« latlon » choice should set them at 0°). As a matter of fact, these files have for values 10° and of 60° (values by default).In SUFPG1 (during the FullPos creation of « latlon » coupling files), the equivalent (FPLAT0, FPLON0) parameters are initialized at (ELAT0, ELON0) (which should not generate an error) but, whatever values are read in NAMFPG (if they are specified, which should not be required in « latlon » mode), these values (FPLAT0, FPLON0) are forced to 0° (which is normal for « latlon ») which, in turn, induces an error in ECHIEN (table 5). That is why we had to give you new climatological files with (ELAT0, ELON0) set to 0°.

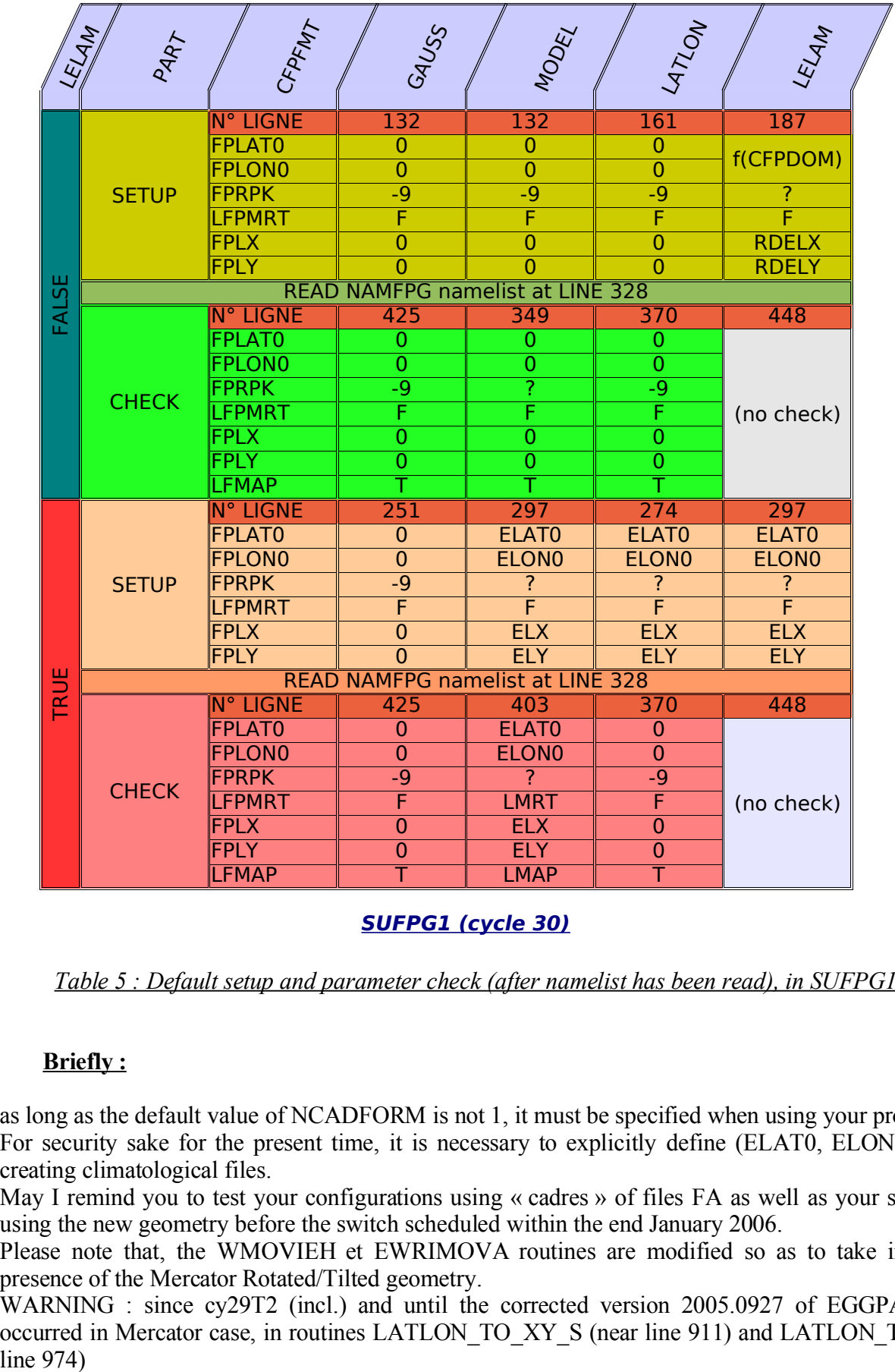

## **SUFPG1 (cycle 30)**

*Table 5 : Default setup and parameter check (after namelist has been read), in SUFPG1 (cy30)*

## **Briefly :**

- as long as the default value of NCADFORM is not 1, it must be specified when using your programs.
- For security sake for the present time, it is necessary to explicitly define (ELAT0, ELON0) (at  $0^{\circ}$ ) when creating climatological files.
- May I remind you to test your configurations using « cadres » of files FA as well as your side applications using the new geometry before the switch scheduled within the end January 2006.
- Please note that, the WMOVIEH et EWRIMOVA routines are modified so as to take into account the presence of the Mercator Rotated/Tilted geometry.
- WARNING : since cy29T2 (incl.) and until the corrected version 2005.0927 of EGGPACK, an error occurred in Mercator case, in routines LATLON\_TO\_XY\_S (near line 911) and LATLON\_TO\_XY\_V (near line  $974$ )